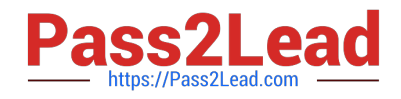

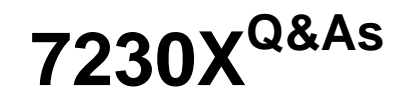

Avaya Aura® Communication Applications Support Exam

# **Pass Avaya 7230X Exam with 100% Guarantee**

Free Download Real Questions & Answers **PDF** and **VCE** file from:

**https://www.pass2lead.com/7230x.html**

100% Passing Guarantee 100% Money Back Assurance

Following Questions and Answers are all new published by Avaya Official Exam Center

**C** Instant Download After Purchase **83 100% Money Back Guarantee** 

- 365 Days Free Update
- 800,000+ Satisfied Customers

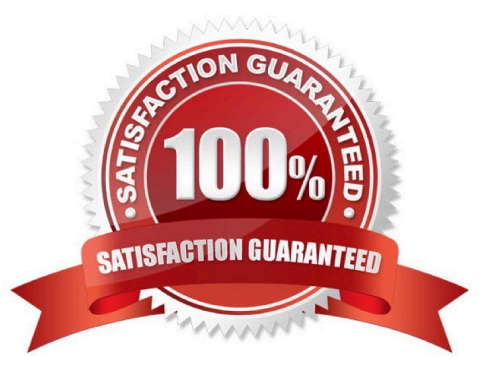

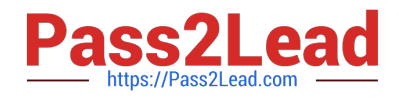

# **QUESTION 1**

In which two Avaya Aura® Communication Manager (CM) System Administration Terminal (SAT) forms does the SIP domain need to be configured? (Choose two.)

- A. signaling-group
- B. ip-network-region
- C. ip-network-map
- D. trunk-group
- Correct Answer: AB

### **QUESTION 2**

Which two statements describe the 8D Troubleshooting Methodology? (Choose two.)

A. It is eight steps that guarantee a logical way to isolate an issue.

B. It is eight steps that ensure a faster time to resolution.

C. It is eight steps used to guarantee systems are operational after an implementation.

D. It is eight steps that define how to escalate third-party integration issues.

E. It is eight steps that guarantee a thorough analysis of a failure, containment actions, full resolution, and prevention for the future.

Correct Answer: AE

### **QUESTION 3**

A customer reports that their Avaya Aura® Communication Manager (CM) enabled SIP telephones (AST) can only see the effect of their telephone being Call Forwarded after they log off and log on again. Also stopping the call forward feature does not show until their endpoint is logged off and logged on again.

What is the cause of the problem?

- A. A coverage path has not been setup.
- B. The Call Forwarding feature has not been assigned to a button.

C. Data Privacy is enabled in the station\\'s Class of Service.

D. An entry is missing in the private-numbering System Administration Terminal (SAT) form.

Correct Answer: C

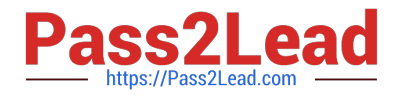

# **QUESTION 4**

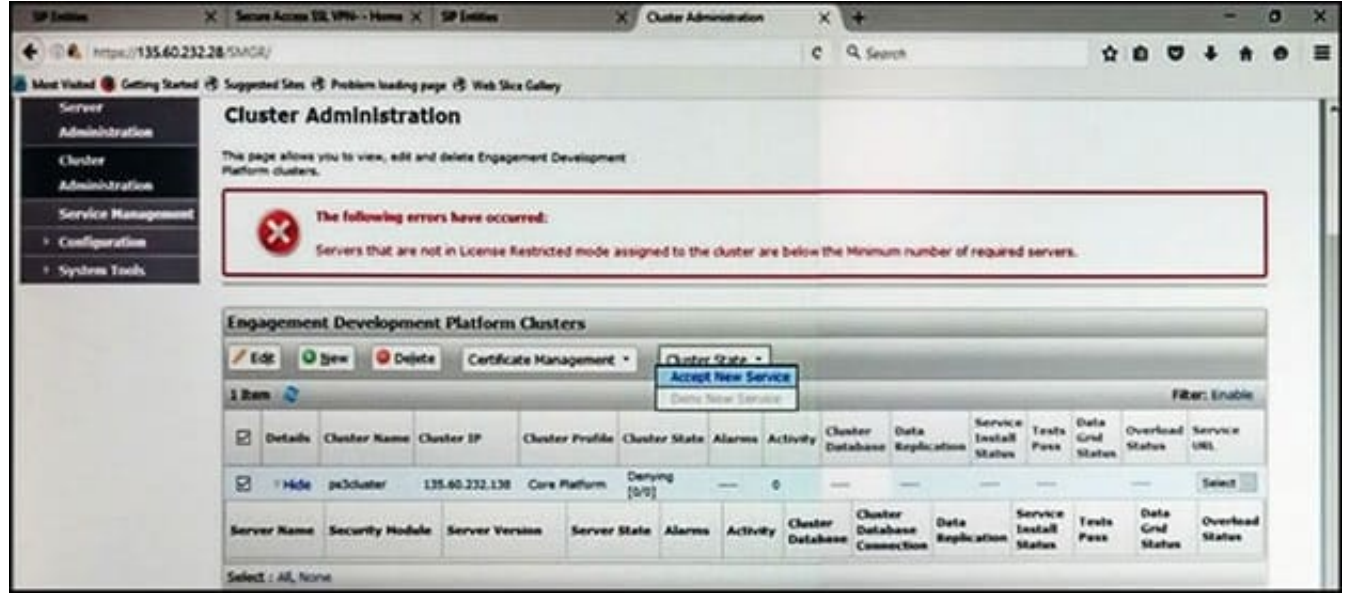

Refer to the exhibit.

In the Cluster Administration screen of a PresenceServices cluster, when you try to change the cluster state to Accept New Service, you receive the error:

Servers that are not in License Restricted mode assigned to the cluster are below the Minimum number of required servers.

You check that a server has been administered under Breeze > Server Administration which shows green check under License Mode, and a System State of Denying.

Which action needs to be taken to solve this problem?

A. Edit the Cluster, access the Servers tab, and assign the server to the cluster; then set the cluster to Accept New Service.

B. Under Avaya Breeze > Server Administration, select the server and change the System State to Accept New Service, then return to the Cluster Administration screen and set the cluster to Accept New Service.

C. Obtain and install an Avaya Breeze™ license on webLM with more instances of Avaya Breeze™ nodes.

D. Edit the cluster to change the cluster profile from Core Platform to General Purpose.

Correct Answer: B

#### **QUESTION 5**

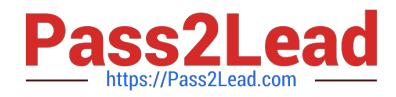

You are troubleshooting a TLS link down message between Avaya Aura® Session Manager (SM) and

Avaya Session Border Controller for Enterprise (SBCE). Tracing on SM and SBCE reveals a Fatal Error

Unknown CA message being sent by SBCE when it receives the Server Identity certificate from SM.

To solve this problem, which two actions need to be completed? (Choose two.)

- A. Install the Certificate Authority certificate that signed SBCE identity certificate into SM.
- B. Export the SBCE identity certificate, and import it into SM.
- C. Install the Certificate Authority certificate that signed SM identity certificate into SBCE.
- D. Add Certificate Authority certificate into the TLS profile Peer Verification List.

Correct Answer: AB

[Latest 7230X Dumps](https://www.pass2lead.com/7230x.html) [7230X PDF Dumps](https://www.pass2lead.com/7230x.html) [7230X Braindumps](https://www.pass2lead.com/7230x.html)